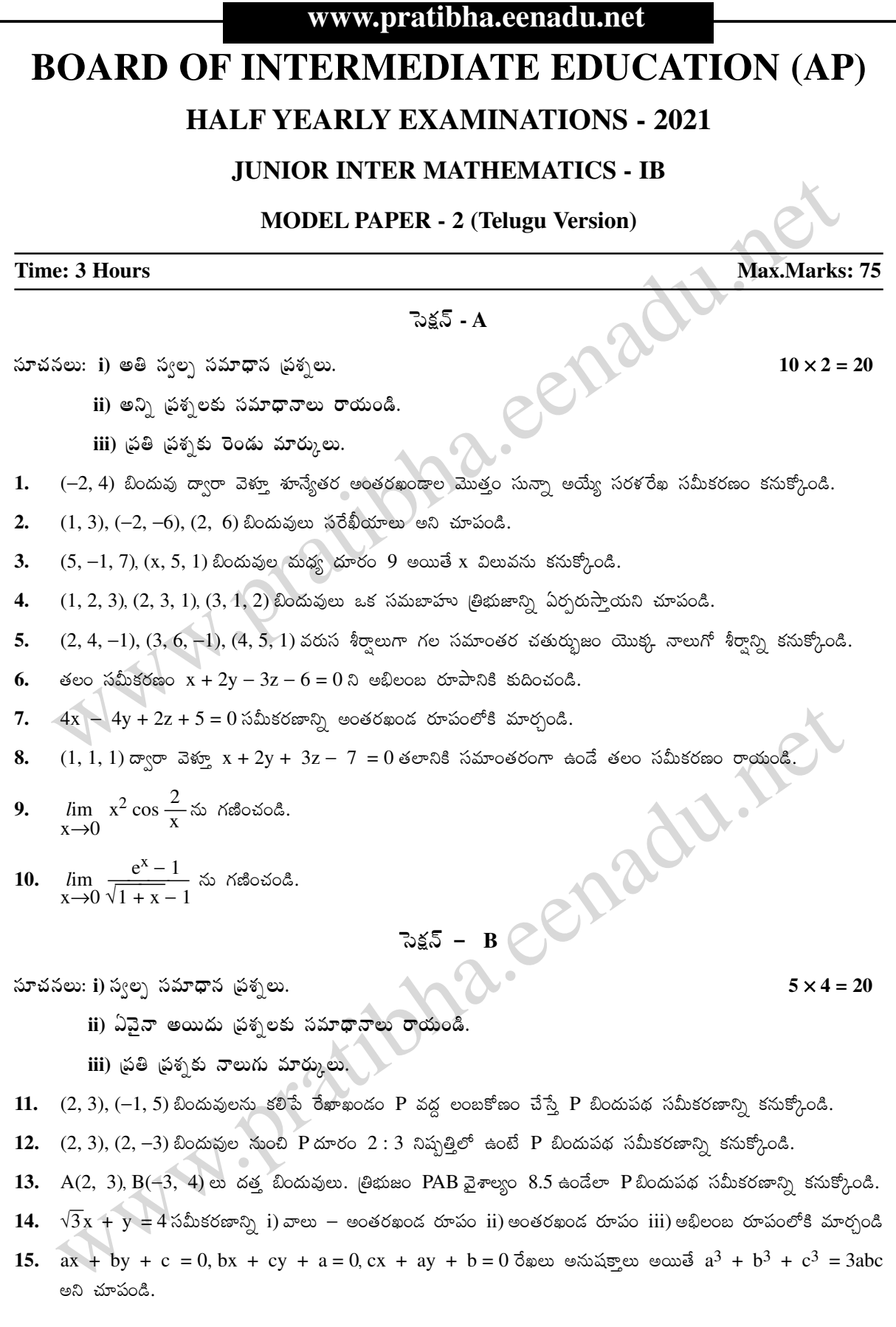

www.pratibha.eenadu.net

## www.pratibha.eenadu.net

 $16.$  1, 2 బిందువుల వద్ద కింది (పమేయం అవిచ్చిన్నతను పరిశీలించండి.  $x + 1, x \le 1$  $f(x) = \begin{cases} 2x, & 1 < x < 2 \end{cases}$  $1 + x^2$ ,  $x \ge 2$ **17.** స్రమేయం f, R పై f(x) =  $\begin{cases} k^2x - k, x \ge 1 \\ 2, x < 1 \end{cases}$  తో నిర్వచితమైన అవిచ్ఛిన్న స్రమేయమైతే k విలువను కనుక్కోండి. Pradi సెక్షన్ –  $C$ సూచనలు: i) దీర్ఘ సమాధాన చ్రశ్నలు.  $5 \times 7 = 35$ ii) ఏవైనా అయిదు ప్రశ్నలకు సమాధానాలు రాయండి. iii) ప్రతి ప్రశ్నకు ఏడు మార్కులు. 18.  $(-2, 3), (2, -1), (4, 0)$  శీర్వాలుగా గల బ్రిభుజం పరికేంద్రాన్ని కనుక్కోండి. 19.  $(-2, -1)$ ,  $(6, -1)$ ,  $(2, 5)$  శీరాలుగా గల త్రిభుజం లంబ కేందాన్ని కనుక్కోండి. 20. P(x<sub>1</sub>, y<sub>1</sub>) బిందువు నుంచి ax + by + c = 0 రేఖకు గల లంబపాదం Q(h, k) అయితే  $(h - x_1)$ :  $a = (k - y_1)$ :  $b = -(ax_1 + by_1 + c)$ :  $(a^2 + b^2)$  అని చూపండి. 21.  $3x^2 + 7xy + 2y^2 + 5x + 5y + 2 = 0$  సమీకరణం ఒక సరశ రేఖ యుగ్మాన్ని సూచిస్తుందని నిరూపించి ఆ సరశ రేఖల ఖండన బిందువును కనుక్కోండి. 22.  $3x - y + 1 = 0$  అనే రేఖ  $x^2 + 2xy + y^2 + 2x + 2y - 5 = 0$  అనే వక్రాన్ని ఖండించే బిందువులను మూలబిందువుకు కలిపితే వచ్చే రేఖల మధ్య కోణాన్ని కనుక్కోండి. AVAINTEENCER CORPORATION 23.  $lx + my = 1$  అనే రేఖ  $x^2 + y^2 = a^2$  అనే వృత్తాన్ని ఖండించే బిందువులను మూలబిందువుకు కలిపితే వచ్చే రేఖలు 24. రెండు సరళరేఖల దిక్ కొసైన్ లు  $l + m + n = 0$ , mn  $- 2nl - 2lm = 0$  సమీకరణాలను త్రష్టి పరుస్తాయి. అయితే